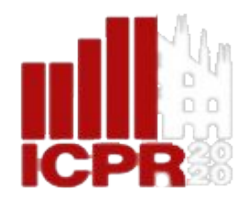

# **Multi-Scale Deep Pixel** Distribution Learning for **Concrete Crack Detection**

Xuanyi Wu, Jianfei Ma, Yu Sun, Chengiu Zhao, Anup Basu Dept. of Computing Science, University of Alberta, Canada

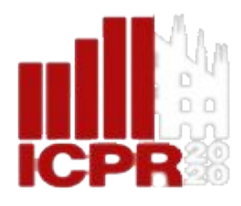

## Overview of State-of-the-art

- **Vision-based Crack Detection Methods:**  $\bullet$ 
	- Using local patterns  $\bigcirc$ 
		- **Basic feature extractor** ٠ i.e. Gabor filters, HOG, and LBP
		- Sobel and gradient-based operators  $\overline{\phantom{a}}$ discuss edge detection techniques in the frequency domain
	- Using both local patterns and a global view  $\bigcirc$ 
		- i.e. Cracktree  $\mathcal{L}_{\mathcal{A}}$

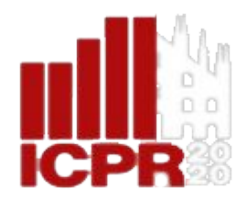

## Overview of State-of-the-art

- Deep Learning-based Crack Detection Methods:  $\bullet$ 
	- Crack detection based on some existing networks  $\bigcirc$ 
		- i.e. Feature Pyramid and Hierarchical  $\Box$ **Boosting Network (FPHBN)**
	- o Crack detection and crack segmentation at the same time
		- i.e. Deep Convolutional Neural Network and Adaptive  $\Box$ Thresholding

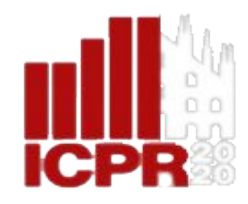

### Summary of approach

- **• Step1 : generate Random Permutation of Spatial pixels (RPoSP features).**
- Denote the given concrete image as I(x, y),where x and y is the location of pixels. Mathematically we can calculate the RPoSP feature extracted from the pixel located  $at(x, y)$

$$
R\text{PoSP}_{x,y} (m, n : R_i, R_o) = I(x, y) - I(x + r(m), y + r(n))
$$
  

$$
m, n \in [1, R_i], \quad r(m), r(n) \in [1, R_o]
$$

Note:

m,n: the indices of an entry in a patch.

r(): the random permutation step.

Ri and Ro are the parameters to control the size of RPoSP features under multiple scales.

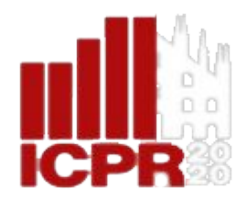

### Summary of approach

**• Step2 : Feed the groups of patches into a CNN.** 

Instead of feeding the whole images, we only feed groups of patches into a CNN

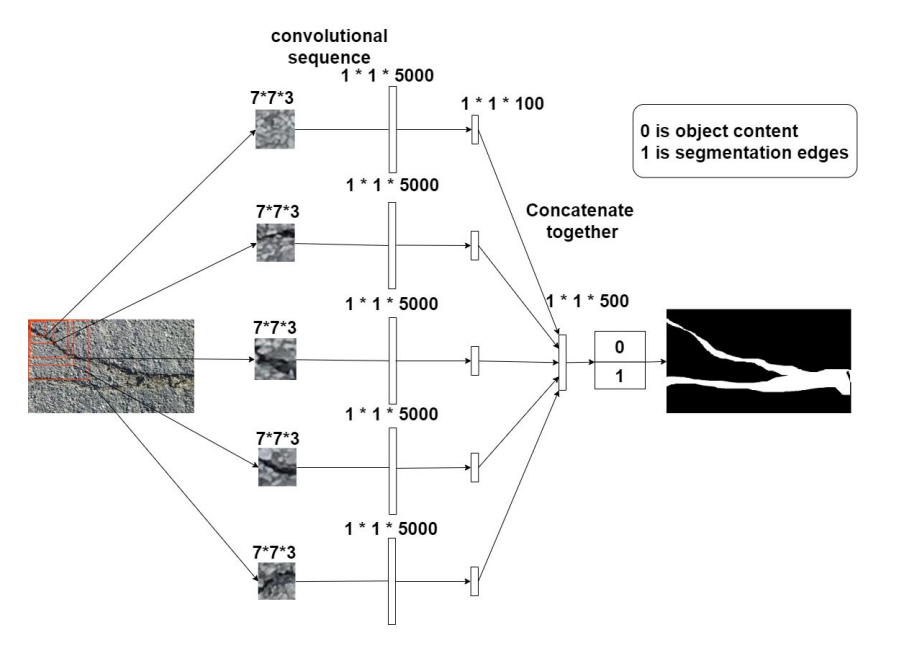

Patches with different scales go into different convolutional sequences as shown in the figure.

The output is the predicted label (0 or 1) for the central pixel in the input patch

Figure: MS-DPDL Net 1

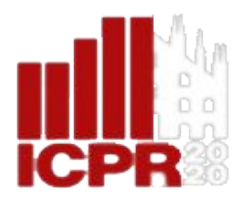

## Summary of approach

### **• 3 Networks we used in this paper.**

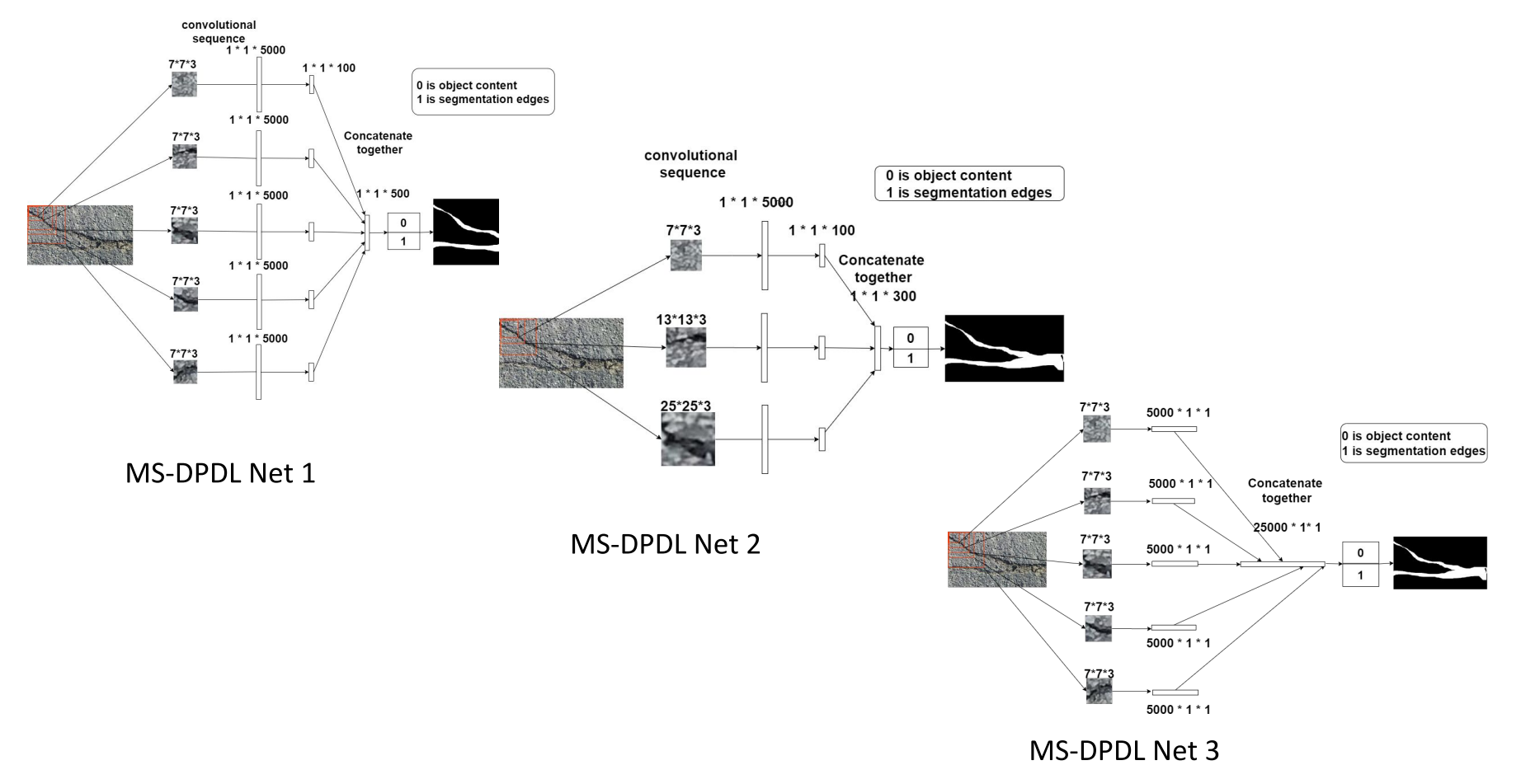

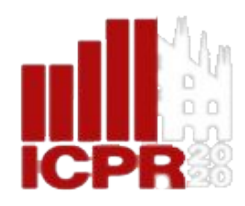

### **Experimental Details**

**Dataset CRACK500**  $\bullet$ 

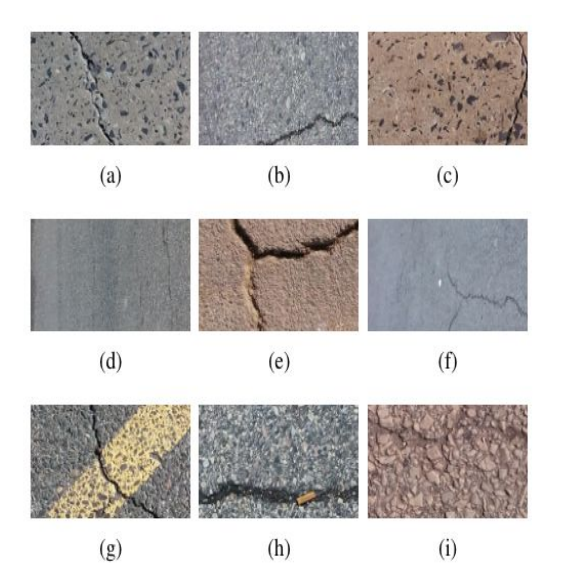

**Concrete Crack Images for Classification**  $\bullet$ 

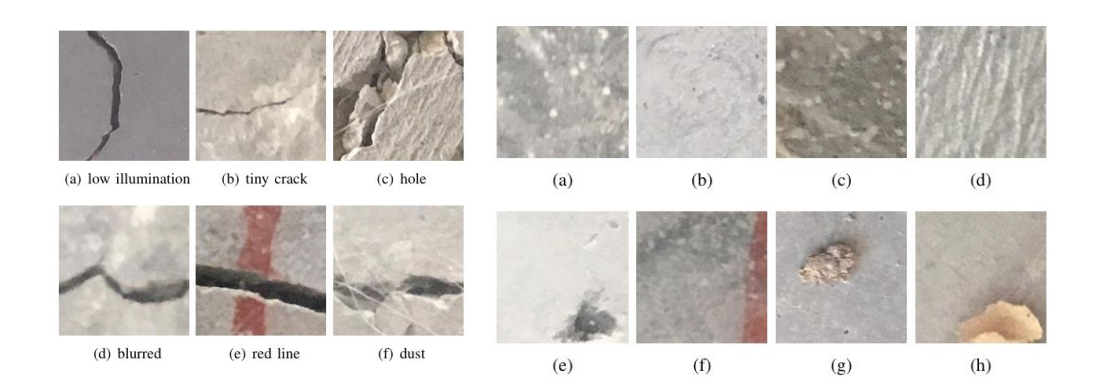

Figure: Examples of cropped images in CRACK500

Figure: Examples of cracked and non-cracked images

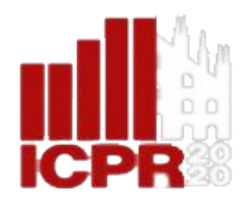

### Comparisons

### **Qualitative Comparison for segmentation**

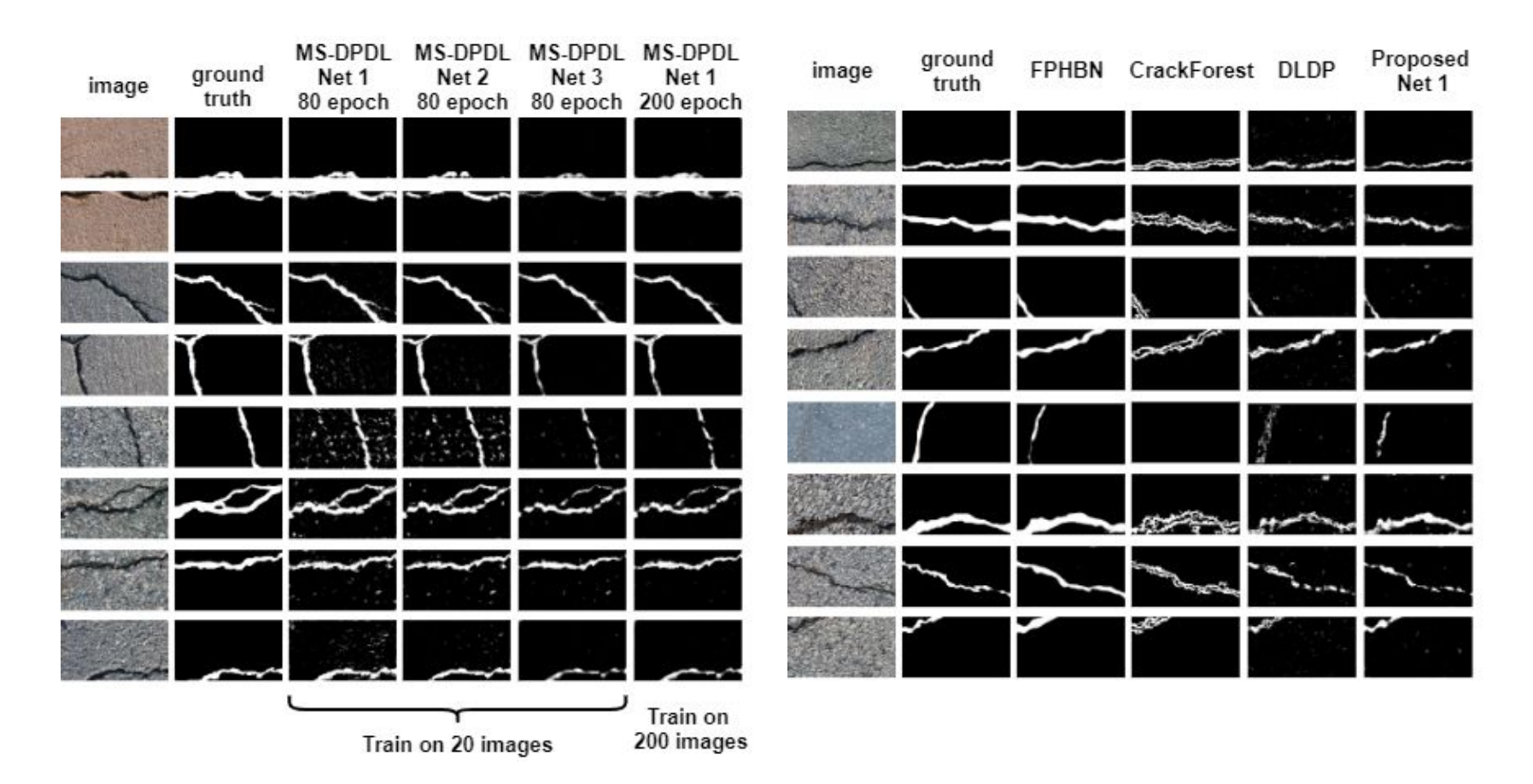

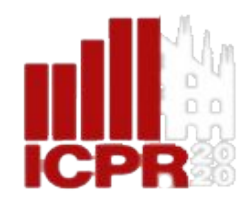

### Comparison

**Quantitative Comparison for classification:** 

The pre-trained MS-DPDL Net 1 model (80 epoch) is used directly to test on another dataset Concrete Crack Images for Classification.

#### **TABLE III** DPDL RESULT ON 40K IMAGES, K=3650

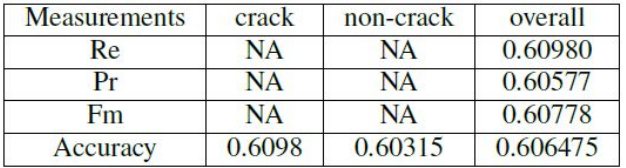

#### **TABLE II** A QUANTITATIVE COMPARISON OF DIFFERENCE MODELS' **CLASSIFICATION PERFORMANCE.**

| <b>Measurements</b>     | Recall | Precision | Fm     | Accuracy |
|-------------------------|--------|-----------|--------|----------|
| <b>Proposed MS-DPDL</b> | 0.9916 | 0.9918    | 0.9916 | 0.9920   |
| CNN(Sitara) [21]        | 0.94   | 0.95      | 0.94   | 0.99     |
| VGG16 [21]              | 0.92   | 0.93      | 0.92   | 0.96     |
| VGG19 [21]              | 0.73   | 0.80      | 0.76   | 0.81     |
| Inception ResNet [21]   | 0.93   | 0.93      | 0.93   | 0.98     |
| SVM [22] [23]           | 0.7333 | 0.6875    | 0.7096 | 0.7187   |
| CNN [22] [24]           | 0.7802 | 0.8875    | 0.8304 | 0.8187   |
| FCN(Manjurul) [22]      | 0.941  | 0.913     | 0.927  | 0.928    |
| $CNN-AT(Rui)$ [16]      | 0.9992 | 0.9992    | 0.9992 | 0.9992   |

**TABLE IV** PROPOSED MS-DPDL RESULT ON 40K IMAGES,  $K = 40$ .

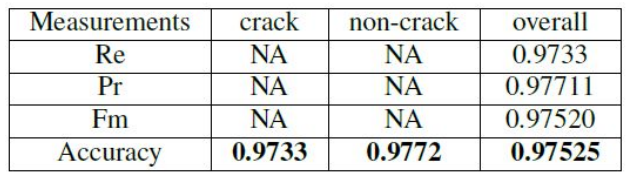

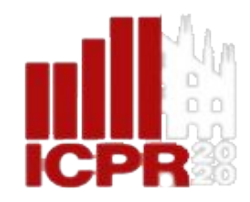

### Conclusion

Three different MS-DPDL network implementations show  $\bullet$ similar results on limited training data, which shows the strong learning ability for the multi-scale structure.

The outstanding performance on a totally new dataset  $\bigcirc$ demonstrates the good transferability of the proposed model.

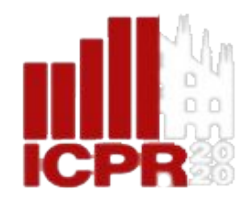

### Conclusion

Future work:

The patch generation and permutation steps need to be repeated millions of times. We plan to develop a more efficient algorithm to reduce the time complexity for training.

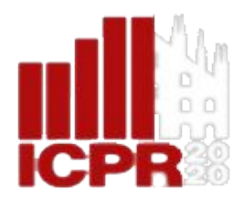

## Thank you

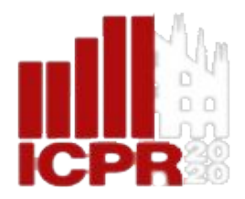

### Questions ?